## Win2003 PDF

https://www.100test.com/kao\_ti2020/136/2021\_2022\_\_E8\_BF\_9C\_ E7\_A8\_8B\_E5\_A6\_82\_E4\_c98\_136324.htm 远程桌面是Windows Server 2003

Windows 2000

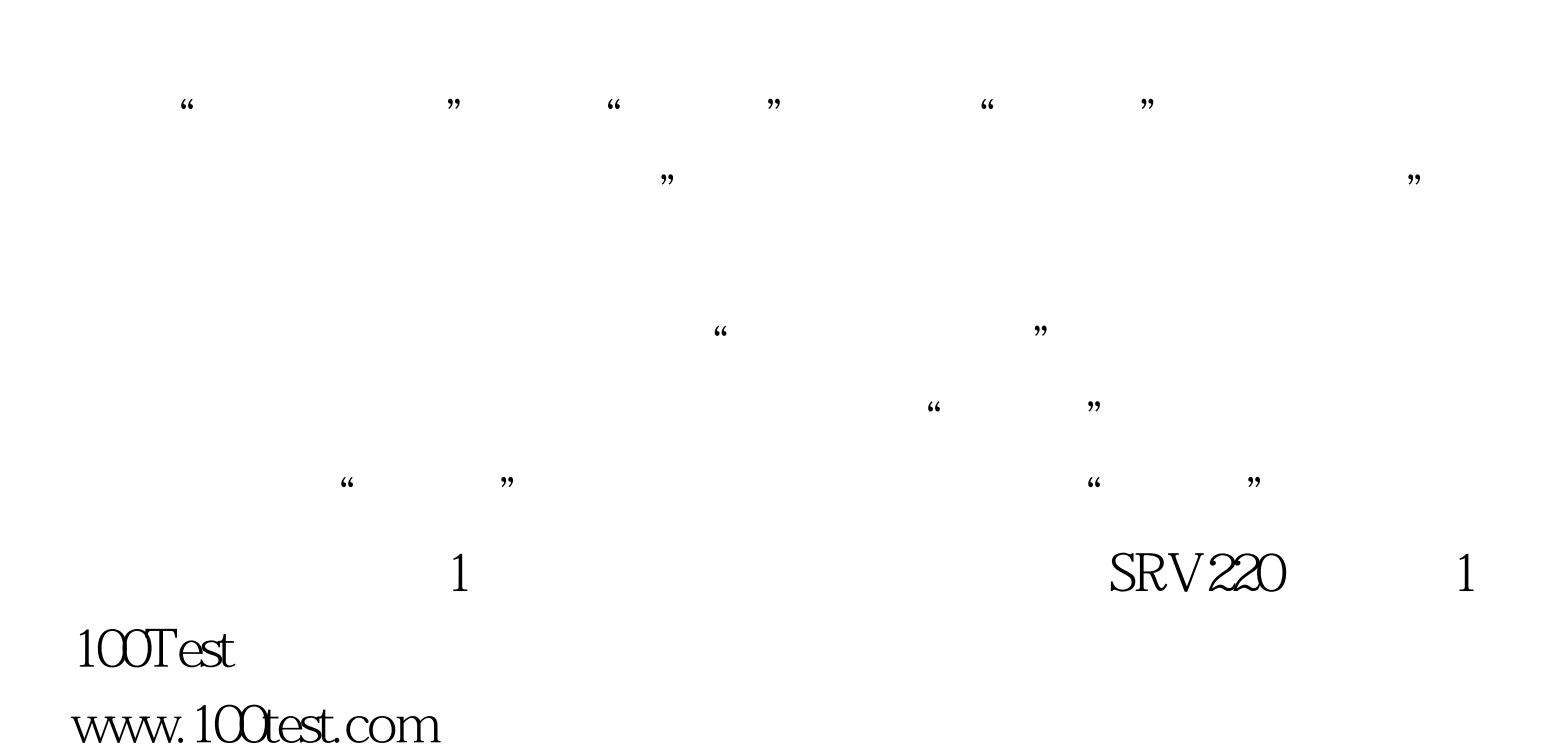